## ZESZYTY NAUKOWE POLITECHNIKI ŁÓDZKIEJ

#### Nr 1198 ELEK TRYKA, z. 126 2015

## **JERZY ZGRAJA Politechnika** Łódzka, **Instytut Informatyki Stosowanej**

# **WYKORZYSTANIE ANALOGII ELEKTRYCZNO-CIEPLNYCH W KOMERCYJNYCH PROGRAMACH DO ANALIZY ZJAWISK CIEPLNYCH**

*Obliczenia cieplne maszyn i* urządzeń *elektrycznych* mogą być *realizowane zarówno w sposób analityczny, jak i numeryczny. W praktyce obliczeniowej* często *wykorzystywana jest* również *metoda obwodowa*  bazująca *na analogiach elektryczno-cieplnych. Metoda ta* została również *zaimplementowana w rozbudowanych programach komercyjnych, np. Motor-CAD® do* obliczeń *cieplnych 3D maszyn elektrycznych, czy Portunus® do analiz typu multiphysics.* 

#### **WPROWADZENIE**

Między zjawiskami elektrycznymi i cieplnymi można znaleźć szereg analogii. Analogie te można zauważyć również w zależnościach matematycznych opisujących oba te zjawiska.

Równanie przewodnictwa ciepła dla stacjonarnego układu liniowego:

$$
\frac{d\theta}{dt} = \frac{p_v}{c\rho} + a \nabla^2 \theta \tag{1}
$$

gdzie:  $\theta$  – temperatura,  $a = \lambda/(c \cdot \rho)$  – dyfuzyjność cieplna,  $\lambda$  – przewodność cieplna właściwa, p - gęstość masy, *t-* czas

jest podobne w swojej postaci do równania (telegrafistów) linii długiej przedstawionej schematem zastępczym na rys. I:

$$
\frac{\partial^2}{\partial x^2}V = LC\frac{\partial^2}{\partial t^2}V + (RC + GL)\frac{\partial}{\partial t}V + GRV
$$
  

$$
\frac{\partial^2}{\partial x^2}I = LC\frac{\partial^2}{\partial t^2}I + (RC + GL)\frac{\partial}{\partial t}I + GRI
$$
 (2)

gdzie: *V* - potencjał elektryczny, *I* - natężenie prądu.

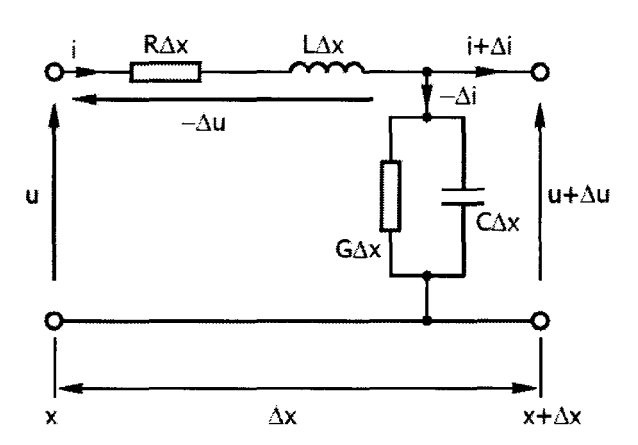

Rys. 1. Schemat zastępczy fragmentu linii długiej

Szczególnie dobrze jest to widoczne, jeśli porówna się równania dla opisu ID w układzie prostokątnym, zestawiając równanie przewodnictwa dla układu bezźródłowego:

$$
\frac{d\theta}{dt} = \frac{\lambda}{c\rho} \frac{\partial^2 \theta}{\partial x^2}
$$
 (3)

z równaniem bezindukcyjnej linii długiej:

$$
\frac{dV}{dt} = \frac{\gamma}{c_e \rho} \frac{\partial^2 V}{\partial x^2}
$$
 (4)

gdzie: *Ce* = *Cl M* - pojemność właściwa, *C* - pojemność elektrycma, *M* - masa.

Pozwala to na sformułowanie następujących analogii elektryczno-cieplnych:

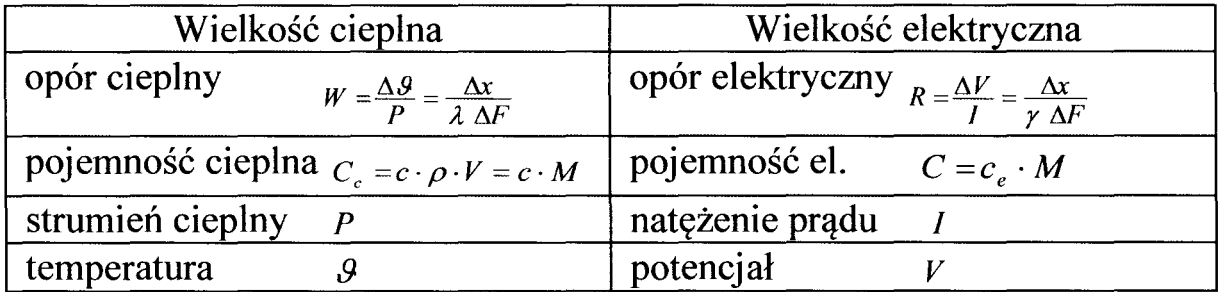

## 1. PRZYKŁADY OPROGRAMOWANIA KOMERCYJNEGO WYKORZYSTUJĄCE ANALOGIE ELEKTRYCZNO-CIEPLNE

## Program Motor-CAD do obliczeń cieplnych 3D maszyn elektrycznych elektromagnetyczno-cieplnych cylindrycznego układu wzbudnik-wsad

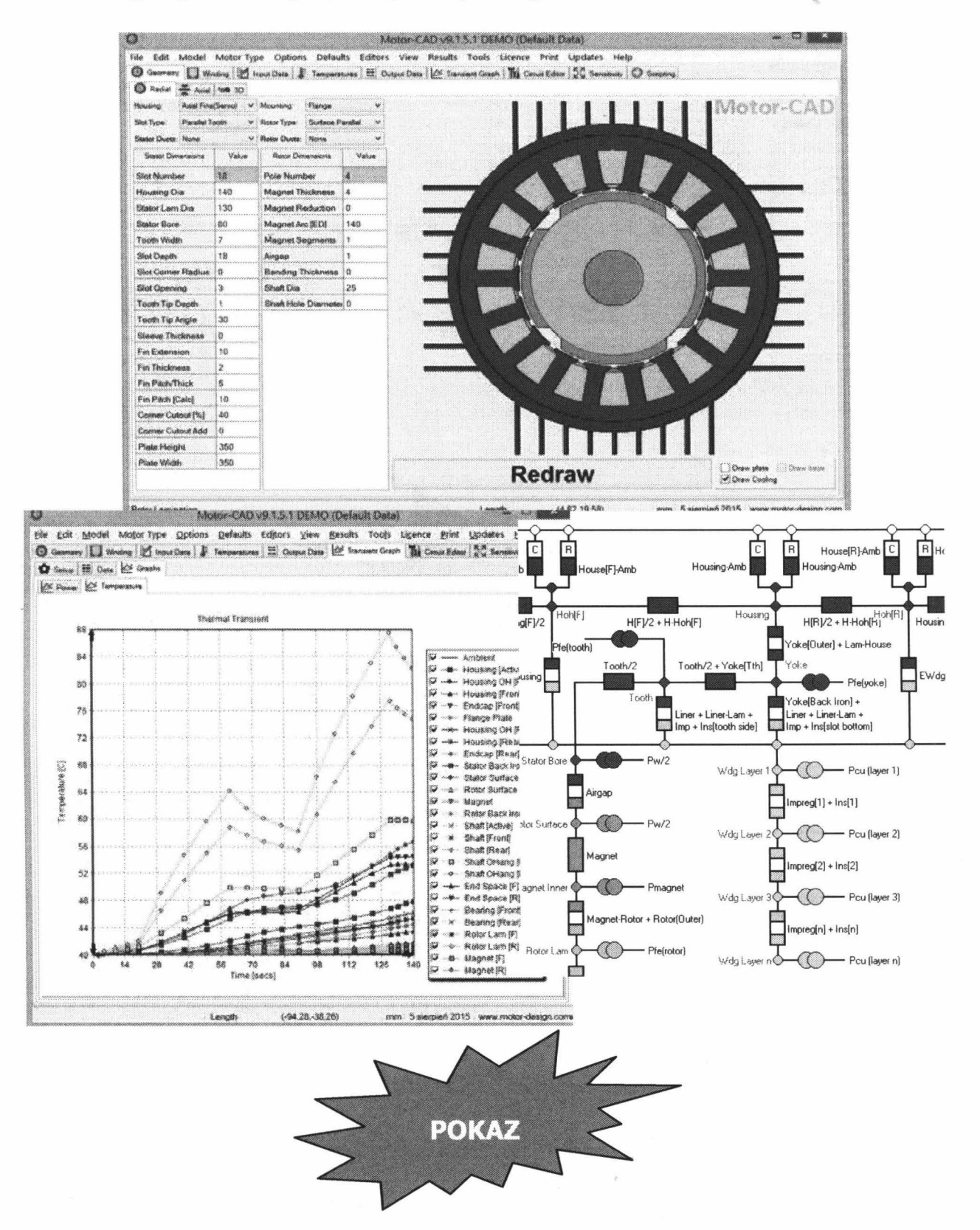

Program Portunus do obliczeń układów typu multiphysics

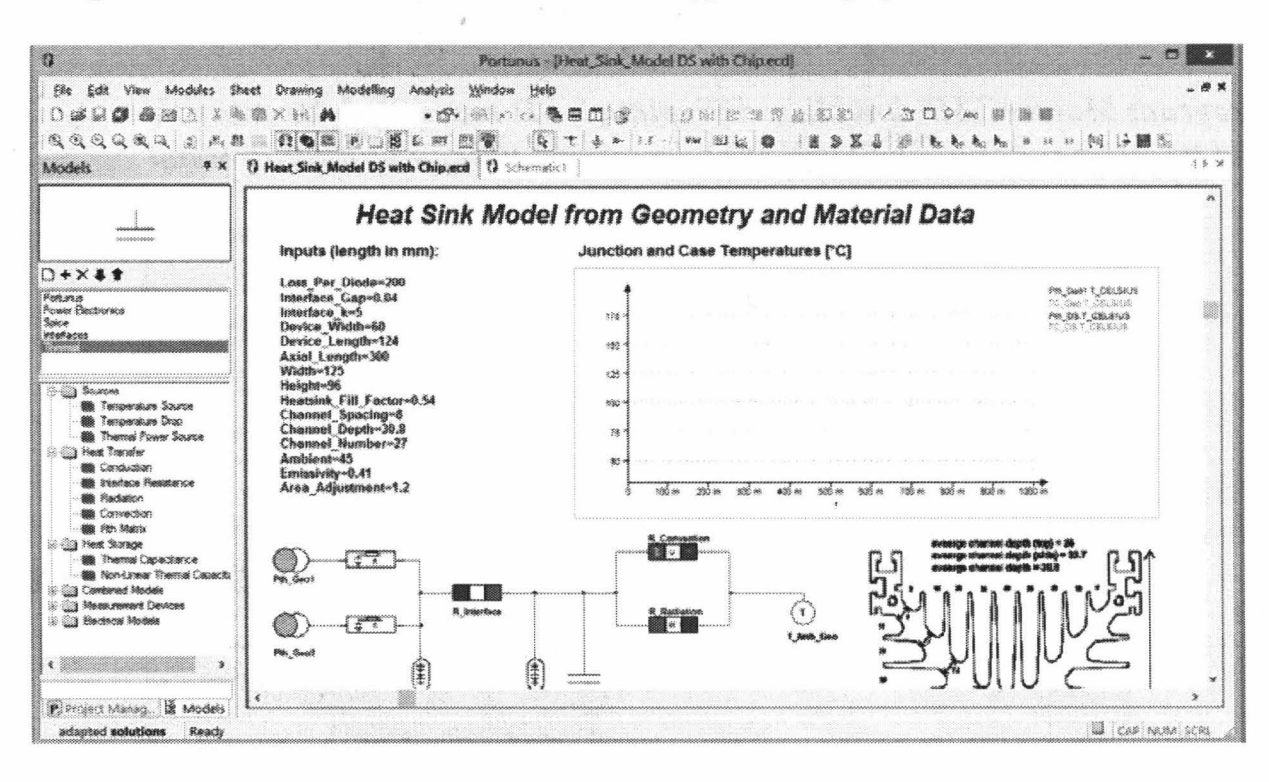

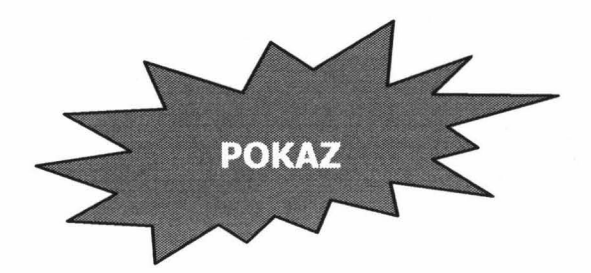

#### **LITERATURA**

- Staton D.: Motor-CAD v8.1 Manual, 2014.  $\lceil 1 \rceil$
- $\lceil 2 \rceil$ Adapted Solusions, Portunus v.6.1 User's Guide, 2015.